## Apple/IOS new app download

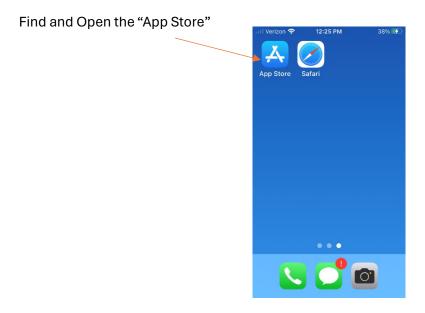

On the bottom right press the search icon and

then at the top in the search bar search "McAneny"

Then press "Get"

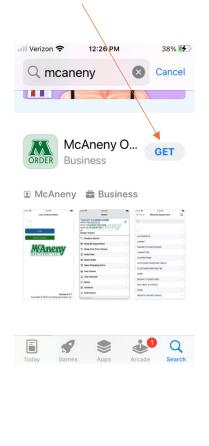

Press install and the app

Will download to the home screen

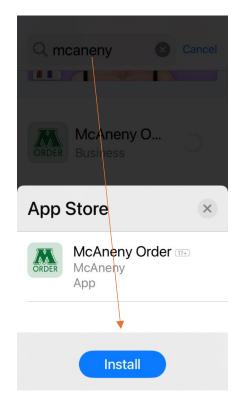